### **PROSEDUR**

## **REGISTRASI DAN VERIFIKASI PENYEDIA BARANG DAN JASA**

Dasar Pelaksanaan : Surat Edaran Deputi Bidang Monitoring, Evaluasi, Dan Pengembangan Sistem Informasi Lembaga Kebijakan Pengadaan Barang/Jasa Pemerintah Nomor 2 Tahun 2020 Tentang Syarat Dokumen Pembuatan Akun Sistem Pengadaan Secara Elektronik Bagi Pelaku Usaha Pada Fungsi Layanan Pengadaan Secara Elektronik

### **BAGIAN 1**

### **Untuk Penyedia Barang/Jasa Pendaftar**

Registrasi Online

1. Klik menu Pendaftaran Penyedia pada website<spse.beraukab.go.id> isi email perusahaan dan kode keamanan kemudian klik mendaftar

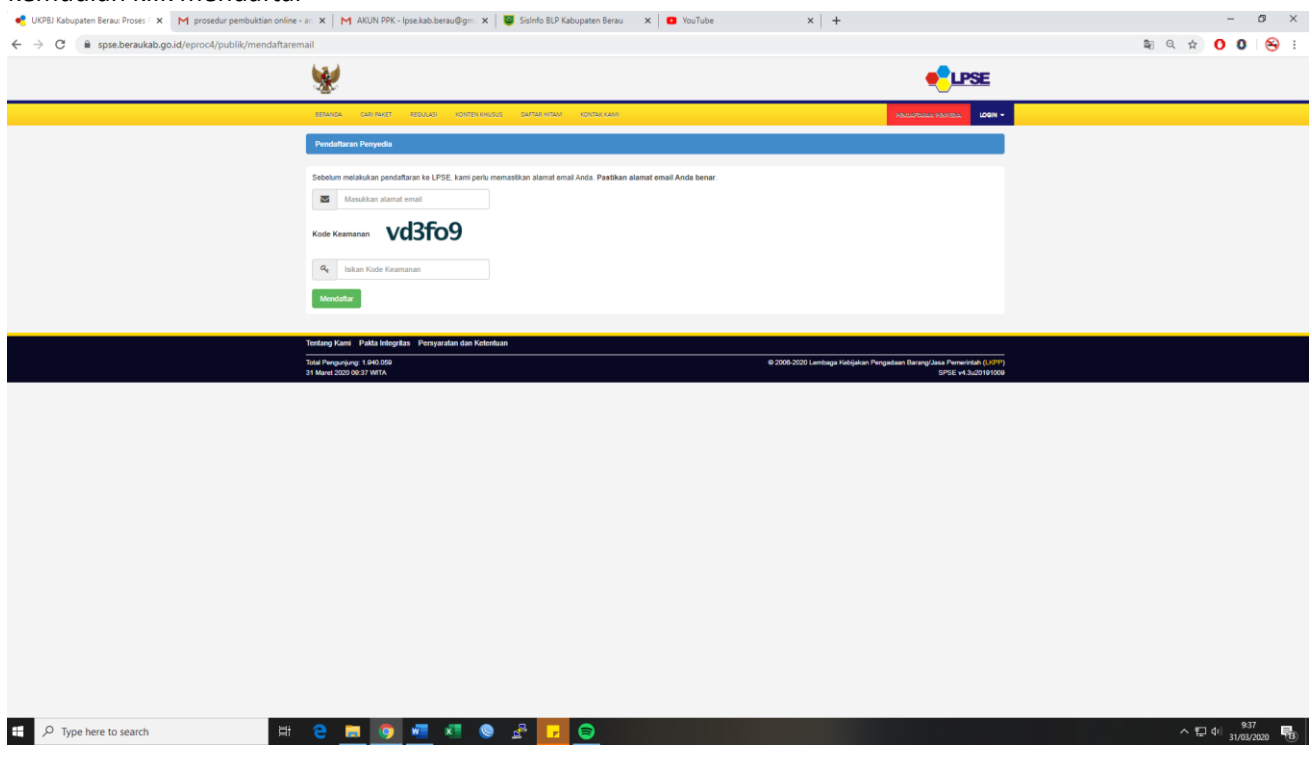

2. Cek kotak masuk atau spam alamat email anda, klik konfirmasi

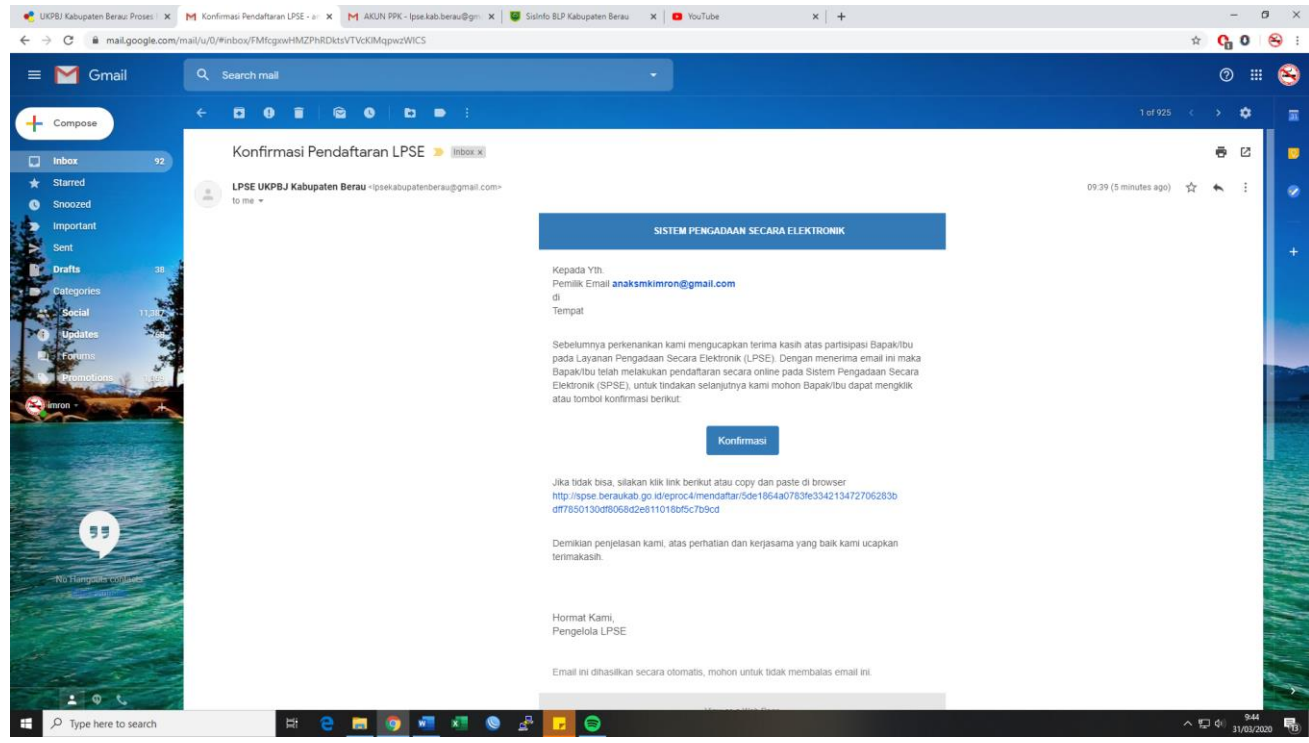

3. Isi pada kolom yang telah disediakan sesuai dengan data perusahaan anda, kemudian klik mendaftar (password minimal 8 huruf dengan kombinasi huruf, angka, dan karakter khusus *contoh: rekanan564#*)

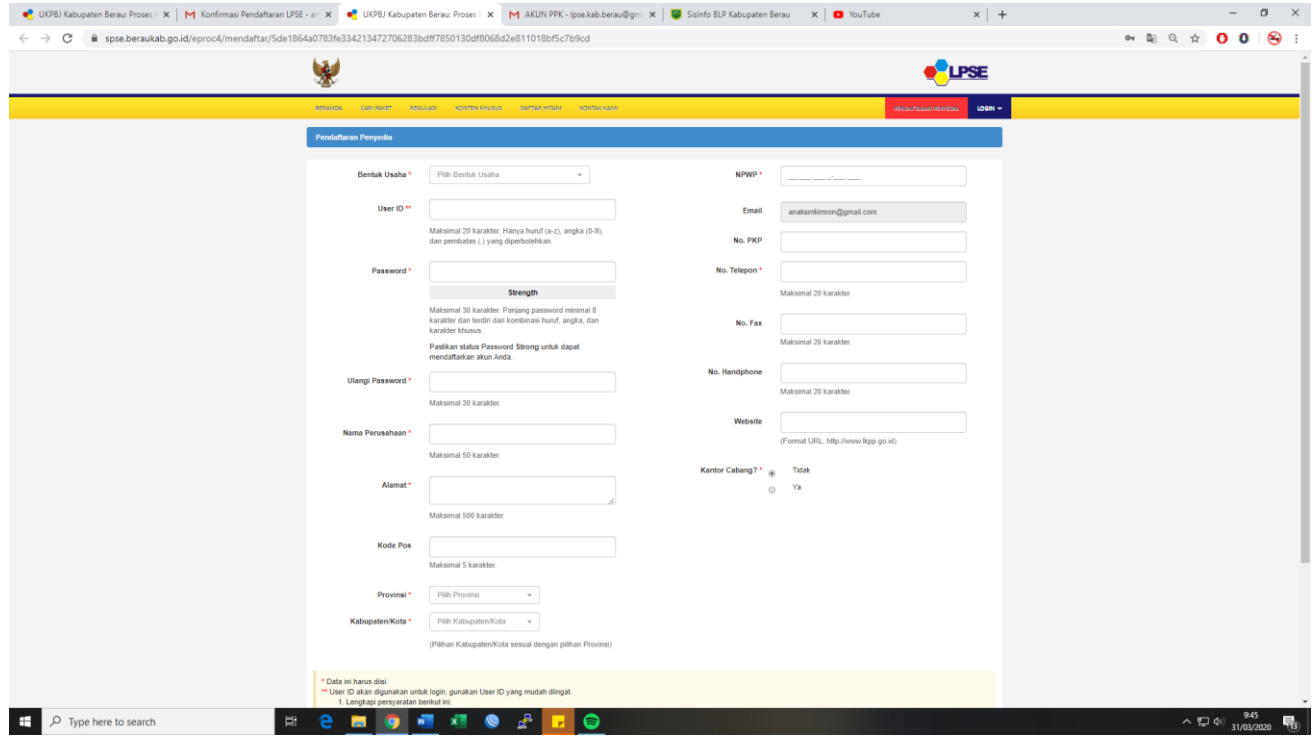

# **BAGIAN 2 Untuk Penyedia Barang/Jasa Pendaftar** Verifikasi Tanpa Tatap Muka

- 1. Kelengkapan scan dokumen perusahaan asli (berwarna dan format pdf):
	- KTP Direktur
	- NPWP Direktur
	- Akta Pendirian dan perubahan terakhir
- 2. Setelah seluruh berkas dilengkapi harap untuk membuka dan mengisi buku tamu verifikasi berikut : [bit.ly/formVerifikasiBerau](https://docs.google.com/forms/d/e/1FAIpQLSfXFvEKDvG1RYv6p0MDg4Uii368O0teqDtiLIG1_RxkPLoCBQ/viewform)
- 3. Selanjutnya jadwal verifikasi akan disampaikan oleh Verifikator LPSE Kabupaten Berau untuk pengecekan kesesuaian data input dengan berkas perusahaan yang akan dilaksanakan melalui *Video Call* dengan direktur atau pengurus yang tercantum dalam akta perusahaan. **Verifikasi berkas dilaksanakan setiap hari Rabu dan Kamis dalam 1 (satu) minggu kecuali hari libur Nasiona**l.

TTD

Ketua LPSE Kabupaten Berau